## Optimizing ROOT's Performance Using C++ Modules Dr. Vassil Vassilev

(presented by Philippe Canal) 10.10.2016

*Vassil's work is entirely sponsored by USCMS and FNAL.*

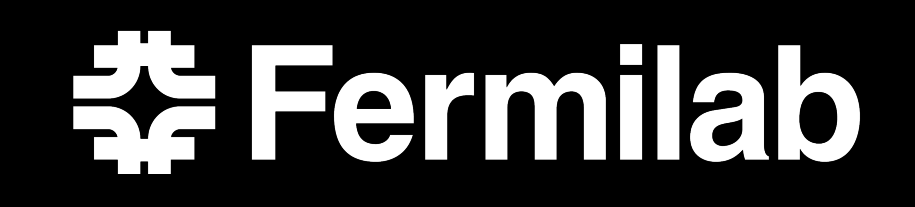

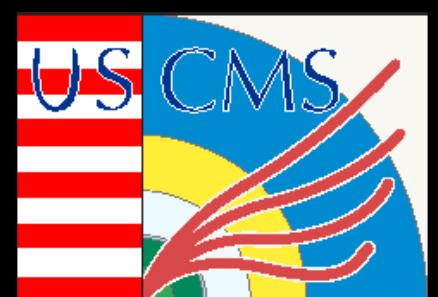

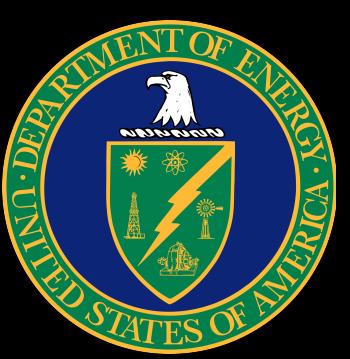

## Optimizing ROOT's Performance Using C++ Modules

Recompiling C++ gets faster using C++ Modules (ISO CPP Modules TS). ROOT is on its way to use benefit from the new technology, expecting:

- faster (re-)compilation by 20-30%.
- less memory use at runtime about 40%.

## ROOT's Runtime

// ROOT propt (no C++ Modules): gSystem->Load("MyLib"); // => dlopen("MyLib.so"); // => cling->parse("1000s\_of\_fwd\_decls.h"); MyLibClass<float> c; c.**do**(); // => cling->parse("#include <MyClass.h>");

// ROOT prompt (no C++ Modules): gSystem->Load("MyLib"); // => dlopen("MyLib.so"); // => cling->mmap("MyLib.so.pcm"); MyLibClass<float> c; c.**do**();

User/Experiments' code has a lot of semantical

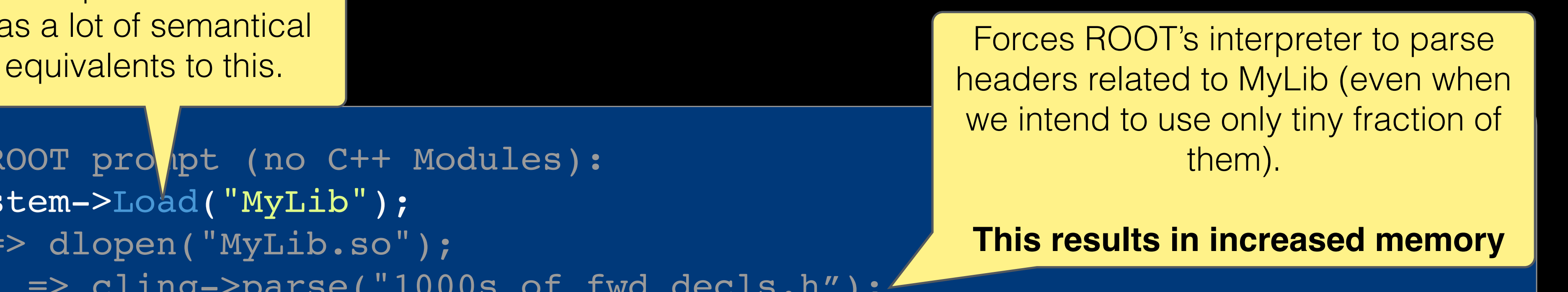

C++ Modules-aware ROOT runtime will lazily allocate memory only for what you use and at the point of use!

**Everything unused is mmaped.**